ATENÇÃO: A cópia impressa a partir da *intranet* é cópia não controlada.

# OFFICE ONLINE – OFFON

Competência técnica: Informática Básica

Conhecimentos relacionados: Apresentação de slides, Planilha eletrônica e Processador de texto

## Objetivo Geral

Apresentar os recursos dos programas Word, Excel e PowerPoint na plataforma Web.

## Objetivos Específicos

- Editar e formatar documentos produzidos no Word Online com todos os comandos disponíveis no aplicativo.
- Editar e formatar planilhas criadas a partir do Excel Online com todos os comandos disponíveis no aplicativo.
- Adicionar Suplementos no Word Online.
- Compartilhar documentos.
- Comunicar-se pelos chats dos aplicativos.
- Realizar cálculos com fórmulas e funções básicas no Excel Online.
- Criar gráficos básicos no Excel Online.
- Criar formulários de pesquisa a partir do Excel Online.
- Adicionar Suplementos no Excel Online.
- Editar e formatar apresentações produzidas no PowerPoint Online com todos os comandos disponíveis no aplicativo.
- Adicionar Suplementos no PowerPoint Online.

## Metodologia e Recursos

Aulas expositivas, materiais de leitura, recursos audiovisuais, aulas práticas.

## Conteúdo Programático

- Introdução ao Office Online
- Acesso ao Office Online
- Word Online
- Edição de texto
- Revisão ortográfica
- Compartilhamento de documentos
	- Suplementos do Word Online
	- Excel Online
	- Preenchimento e edição de planilha no Excel Online
	- Fórmulas e funções
	- Gráficos
	- **•** Pesquisa
	- Suplementos do Excel Online
	- PowerPoint Online
	- Edição, temas, transição, animação, exibição de slides
	- Suplementos do PowerPoint Online

#### Avaliação

Verificação de aprendizagem escrita com 10 questões de múltipla escolha, no final do curso, com consulta ao Office Online no computador e à apostila.

#### **Bibliografia**

- Documentação do Office Online. Disponível em: https://technet.microsoft.com/pt-br/library/word-online-servicedescription.aspx
- JÚNIOR, Hélio Engholm. Computação em nuvem com o Office 365. 1. São Paulo: Ed. Novatec, 2015.
- MATTHEWS, Carole; MATTHEWS, Marty. How to Do Everything Microsoft Office Online. McGraw-Hill Education: LLC, 2015.

#### Carga Horária

15 horas

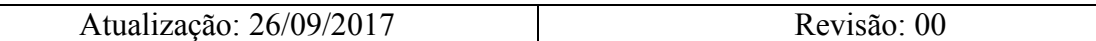